## THOOVIL 武浦02-3 バスタイムスケジュールと路線図

日武浦02-3 武蔵浦和駅西口 マンクリント [アプリを使って見る](https://moovitapp.com/index/api/onelink/3986059930?pid=Web_SEO_Lines-PDF&c=Footer_Button&is_retargeting=true&af_inactivity_window=30&af_click_lookback=7d&af_reengagement_window=7d&GACP=v%3D2%26tid%3DG-27FWN98RX2%26cid%3DGACP_PARAM_CLIENT_ID%26en%3Dinstall%26ep.category%3Doffline%26ep.additional_data%3DGACP_PARAM_USER_AGENT%26ep.page_language%3Dja%26ep.property%3DSEO%26ep.seo_type%3DLines%26ep.country_name%3D%25E6%2597%25A5%25E6%259C%25AC%26ep.metro_name%3D%25E6%259D%25B1%25E4%25BA%25AC&af_sub4=SEO_other&af_sub8=%2Findex%2Fja%2Fline-pdf-%25E6%259D%25B1%25E4%25BA%25AC%25E9%2583%25BD___Tokyo-5615-1583325-16387045&af_sub9=View&af_sub1=5615&af_sub7=5615&deep_link_sub1=5615&deep_link_value=moovit%3A%2F%2Fline%3Fpartner_id%3Dseo%26lgi%3D16387045%26add_fav%3D1&af_ad=SEO_other_%E6%AD%A6%E6%B5%A602-3_%E6%AD%A6%E8%94%B5%E6%B5%A6%E5%92%8C%E9%A7%85%E8%A5%BF%E5%8F%A3_%E6%9D%B1%E4%BA%AC_View&deep_link_sub2=SEO_other_%E6%AD%A6%E6%B5%A602-3_%E6%AD%A6%E8%94%B5%E6%B5%A6%E5%92%8C%E9%A7%85%E8%A5%BF%E5%8F%A3_%E6%9D%B1%E4%BA%AC_View)

武浦02-3 バス行武蔵浦和駅西口にはルートが1つあります。平日の運行時間は次のとおりです。

(1)武蔵浦和駅西口:06:13 - 06:40

Moovitアプリを使用して、最寄りの武浦02-3 バス駅を見つけ、次の武浦02-3バスが到着するのはいつかを調べること ができます。

## 最終停車地**:** 武蔵浦和駅西口

13回停車

お線スケジュールを見る

松本北

松本一丁目

松本二丁目公園

松本四丁目

松本南

松本三丁目

曲本一丁目

曲本二丁目

曲本三丁目

曲本保育園

沼影中央

ナリアガーデン(さいたま市コミュニティ)

武蔵浦和駅西口

武浦**02-3** バスタイムスケジュール 武蔵浦和駅西口ルート時刻表:

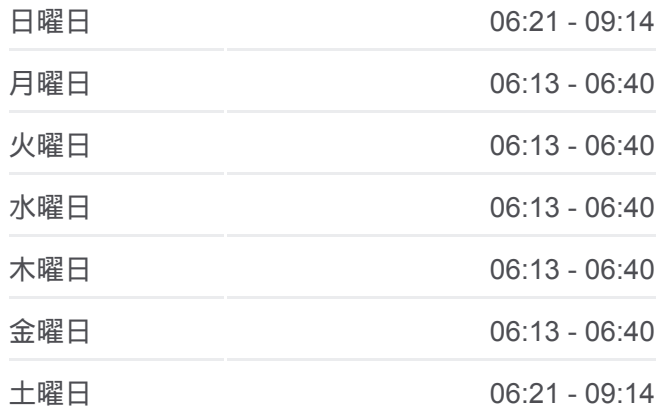

武浦**02-3** バス情報 道順**:** 武蔵浦和駅西口 停留所**:** 13 旅行期間**:** 16 分 路線概要**:**

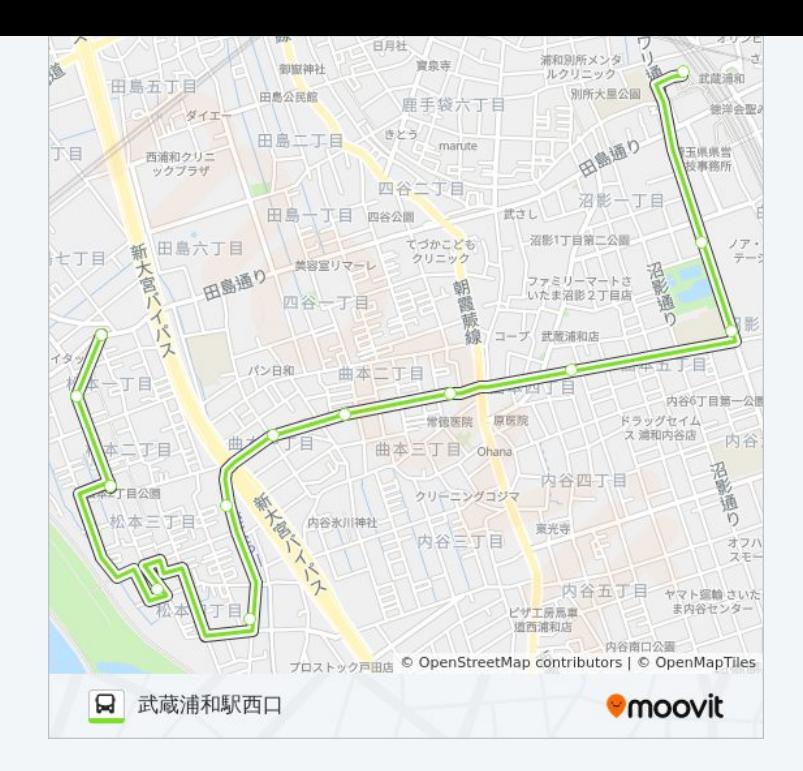

武浦02-3 バスのタイムスケジュールと路線図は、moovitapp.comのオフラ インPDFでご覧いただけます。 [Moovit App](https://moovitapp.com/%E6%9D%B1%E4%BA%AC%E9%83%BD___tokyo-5615/lines/%E6%AD%A6%E6%B5%A602_3/16387045/4181212/ja?ref=2&poiType=line&customerId=4908&af_sub8=%2Findex%2Fja%2Fline-pdf-%25E6%259D%25B1%25E4%25BA%25AC%25E9%2583%25BD___Tokyo-5615-1583325-16387045&utm_source=line_pdf&utm_medium=organic&utm_term=%E6%AD%A6%E8%94%B5%E6%B5%A6%E5%92%8C%E9%A7%85%E8%A5%BF%E5%8F%A3)を使用して、ライブバスの時 刻、電車のスケジュール、または地下鉄のスケジュール、東京内のすべて の公共交通機関の手順を確認します。

Moovit[について](https://moovit.com/about-us/?utm_source=line_pdf&utm_medium=organic&utm_term=%E6%AD%A6%E8%94%B5%E6%B5%A6%E5%92%8C%E9%A7%85%E8%A5%BF%E5%8F%A3) · MaaS[ソリューション](https://moovit.com/maas-solutions/?utm_source=line_pdf&utm_medium=organic&utm_term=%E6%AD%A6%E8%94%B5%E6%B5%A6%E5%92%8C%E9%A7%85%E8%A5%BF%E5%8F%A3) · [サポート対象国](https://moovitapp.com/index/ja/%E5%85%AC%E5%85%B1%E4%BA%A4%E9%80%9A%E6%A9%9F%E9%96%A2-countries?utm_source=line_pdf&utm_medium=organic&utm_term=%E6%AD%A6%E8%94%B5%E6%B5%A6%E5%92%8C%E9%A7%85%E8%A5%BF%E5%8F%A3) · Mooviter[コミュニティ](https://editor.moovitapp.com/web/community?campaign=line_pdf&utm_source=line_pdf&utm_medium=organic&utm_term=%E6%AD%A6%E8%94%B5%E6%B5%A6%E5%92%8C%E9%A7%85%E8%A5%BF%E5%8F%A3&lang=en)

© 2024 Moovit - All Rights Reserved.

ライブで到着時間を確認する。

 $\begin{tabular}{|c|c|c|c|c|} \hline \quad \quad & \text{Use} & \quad \text{App Store} & \quad \quad & \text{Google Play} \\ \hline \quad \quad & \text{Web App} & \quad \quad & \text{phys} & \quad \quad & \text{George Play} \\ \hline \end{tabular}$